# AGA0414 Scheduling

Prof. Alessandro Ederoclite

#### Caveats when using Staralt

Staralt accepts two or three columns (name, RA, Dec... where the first is not mandatory) <u>separated by spaces</u>.

#### A real observational astronomer is someone who:

- 1. Has had (at least) one observing proposal rejected (bonus point if the reason does not make sense for real)
- Has had a bad observing night

A bad observing night is:

A night which is too good to keep the telescope closed but too bad to keep the telescope open.

#### Our targets

| Name     | RA          | Dec          | Time on target | Worst<br>seeing | Worst lunar illumination | Cloud<br>coverage |
|----------|-------------|--------------|----------------|-----------------|--------------------------|-------------------|
| COSMOS   | 10 00 28.6  | 02 12 21     | 3 hours        | 0.8"            | Dark (<12%)              | Photometric       |
| ТРух     | 09 04 41.51 | -32 22 47.50 | 1 hour         | 1.5"            | Gray (<88%)              | Clear             |
| alphaOri | 05 55 10.31 | 07 24 25.43  | 1 hour         | 2"              | Bright                   | Cloudy            |
| omegaCen | 13 26 47.28 | -47 28 46.1  | 3 hours        | 0.8"            | Gray (<88%)              | Clear             |
| M87      | 12 30 49.42 | 12 23 28.04  | 1 hour         | 1.5"            | Gray (<88%)              | Clear             |
| etaCar   | 10 45 03.54 | -59 41 04.05 | 2 hours        | 2"              | Bright                   | Cloudy            |

#### Today exercise: observe our targets from Paranal

We observe on three different nights:

- 12 January 2020
- 19 January 2020
- 26 January 2020

We will use Staralt and the weather monitor <a href="http://www.eso.org/asm/ui/publicLog">http://www.eso.org/asm/ui/publicLog</a>

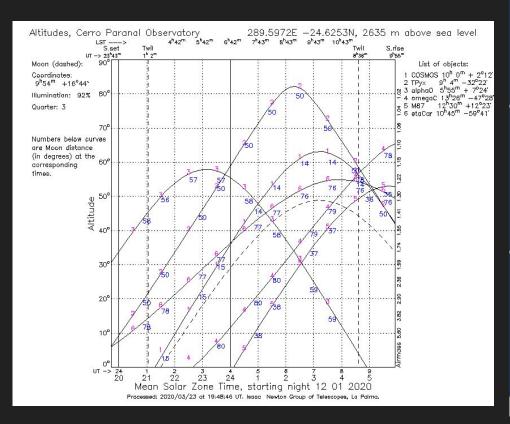

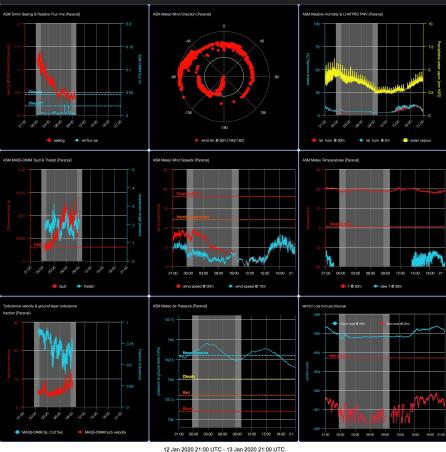

Presets.Paranal|SUN 23:43-09:56|Twilight 01:02-08:37|LST 03:49-11:25|MOON 01:23-11:55|93%

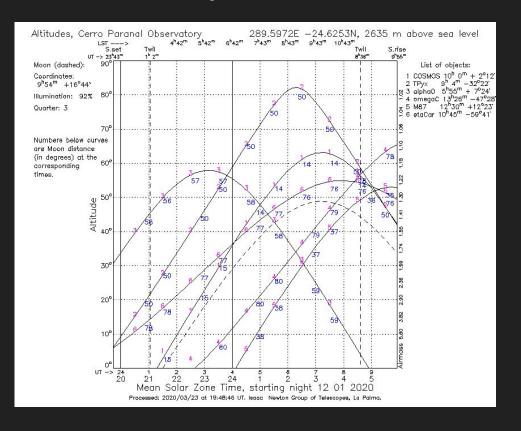

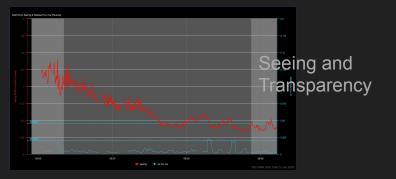

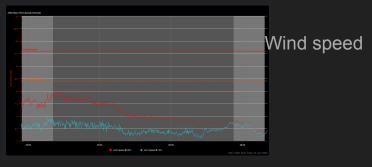

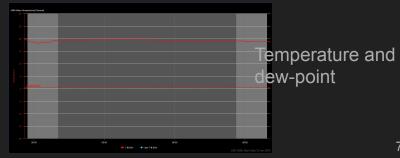

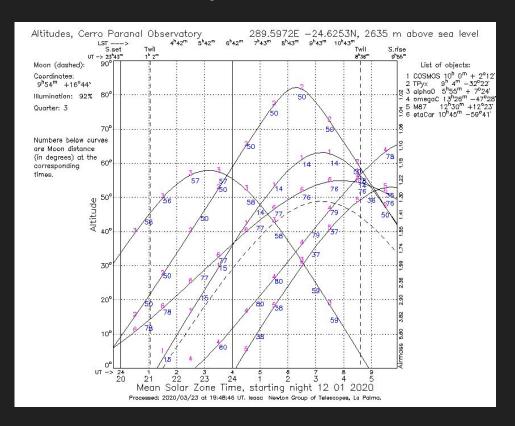

Bright night

Only available targets: Betelgeuse and eta Carinae

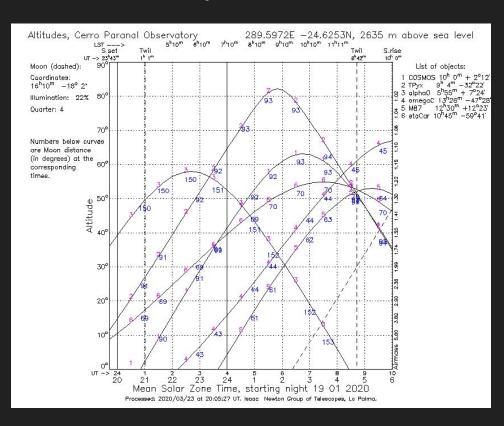

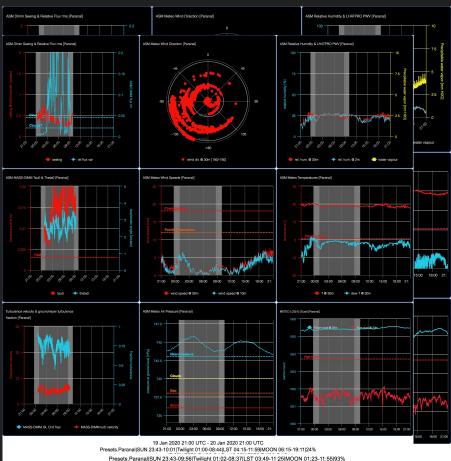

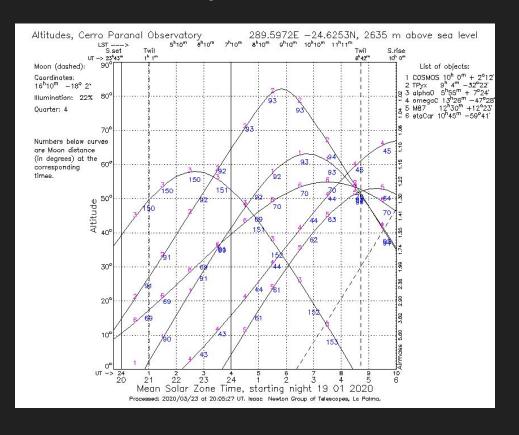

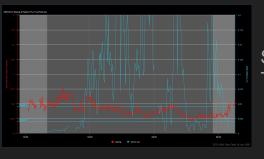

Seeing and Transparency

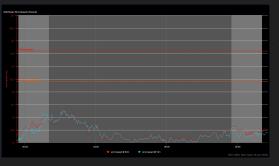

Wind speed

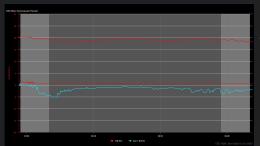

Temperature and dew-point

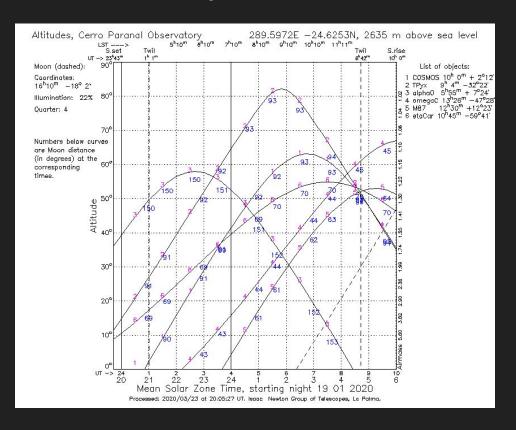

Gray night

Stuck with Betelgeuse and eta Carinae because of clouds!

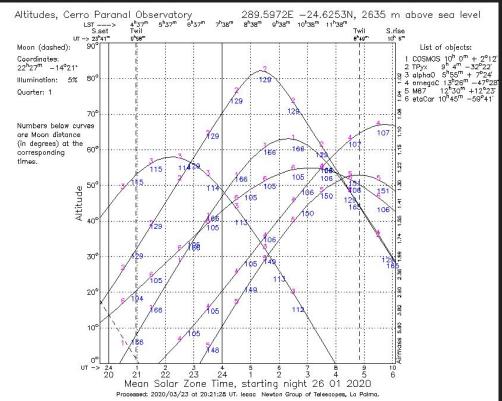

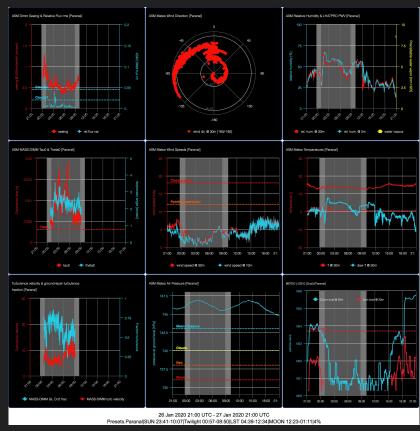

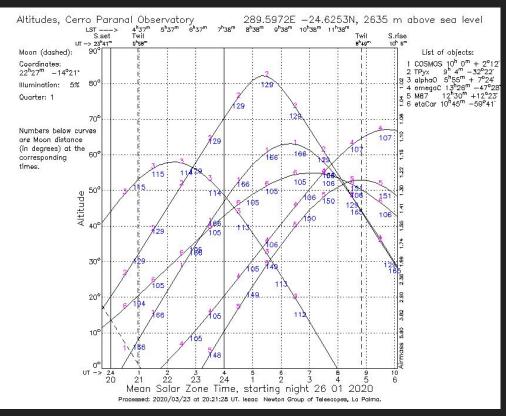

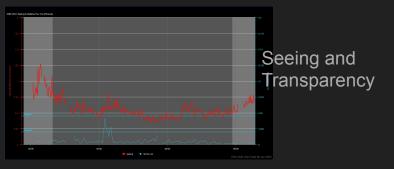

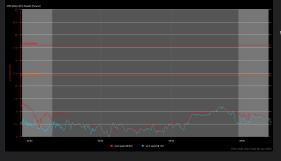

Wind speed

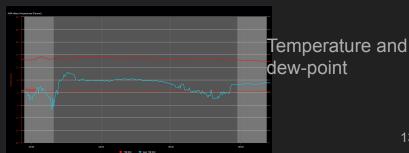

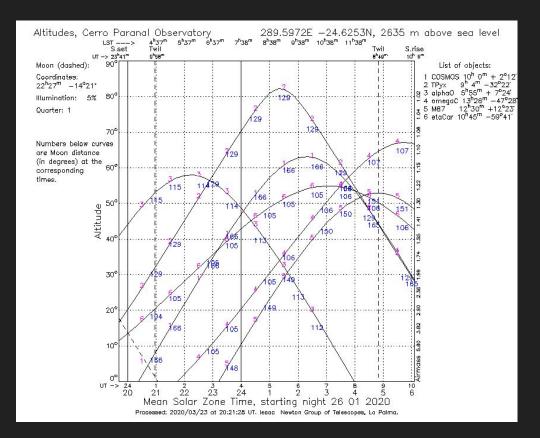

Dark night with good seeing and transparency

1h on alpha Orionis

1 h on T Pyxidis

3 h on COSMOS

3 h on omega Cen (it's very good night)

#### Exercise

You try.

Same targets. Same constraints.

Night of 27 Januery 2020

http://www.eso.org/asm/ui/publicLog?name=Paranal&startDate=2020-01-27T21:0 0:00.000Z&hoursInterval=24